## **Wniosek**

## **o przypisanie złożonego wniosku o dofinansowanie w programie**

## **Moje Ciepło na nowe konto użytkownika w GWD**

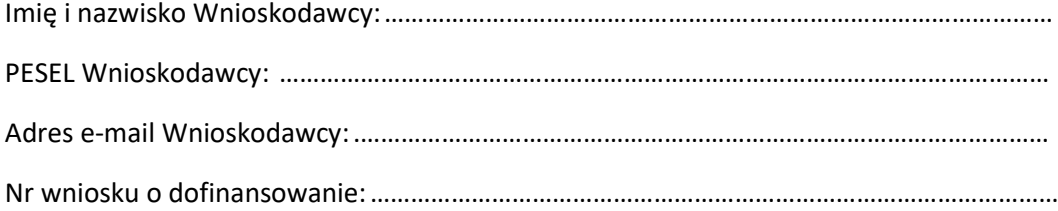

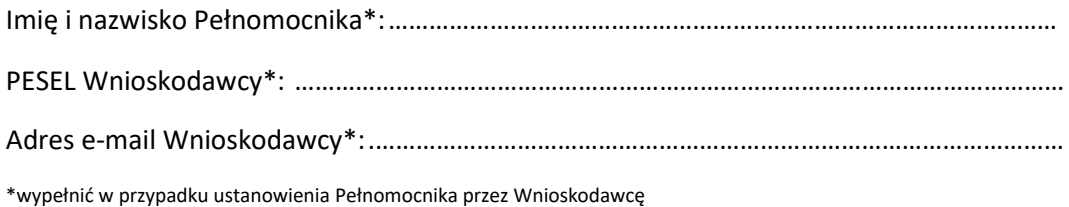

*Zwracam się z prośbą o przypisanie złożonego wniosku o dofinansowanie w programie Moje Ciepło poprzez Generator Wniosków o Dofinansowanie na konto użytkownika:*

*Nazwa użytkownika:*

*………………………………………………………………………………………………………………………………………………………* 

*Imię i nazwisko użytkownika:*

*………………………………………………………………………………………………………………………………………………………* 

*UWAGI: np. wycofuję udzielone Pełnomocnictwo Pani / Panu Imię i Nazwisko*

*………………………………………………………………………………………………………………………………………………………*

Podpis czytelny Wnioskodawcy lub Pełnomocnika

Załączniki:

Pełnomocnictwo (jeśli Wniosek składany przez Pełnomocnika) zgodny ze wzorem opublikowanym na stronie mojecieplo.gov.pl